# **AutoCAD Crack For PC**

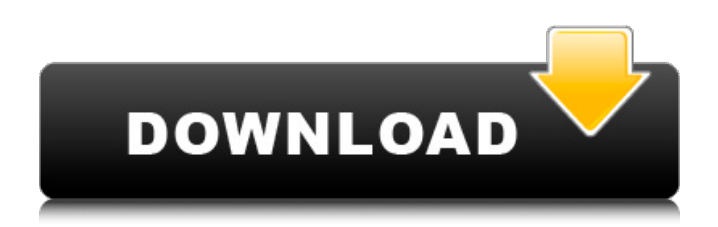

### **AutoCAD Download PC/Windows**

In May 1998, AutoCAD Cracked Version won the right to use the term "CAD" as its brand name. Previously, most CAD programs were referred to generically as "drafting" software. The same year, the AutoCAD Product Key product line was also introduced on the Apple Macintosh platform. AutoCAD 2022 Crack has been repeatedly ranked as one of the best CAD programs, and is especially recommended for use in architecture, engineering, and construction. History AutoCAD is a successor to the earlier Autocad drafting program, which was introduced in 1975 by Autodesk. In 1987, the name Autocad was changed to AutoCAD. In the 1980s, AutoCAD became widely adopted as a general-purpose drafting software application for personal computers. Initially, the program ran only on PCs equipped with a VGA graphics card or a SCSI graphics board. During the 1990s, AutoCAD was redesigned to run on Mac OS, based on the NeXTSTEP operating system. It was the first widely used CAD program available on Macintosh computers. The software was even packaged in a Mac-formatted.dmg disk image. It was the first widely used CAD program available on Macintosh computers. The original version 1.0 of AutoCAD was released in December 1982. AutoCAD 2.0 (1995) In September 1995, AutoCAD 2.0 was released to replace the earlier version of AutoCAD. It included many enhancements for creating crosssections, and for creating other advanced graphical layouts such as wireframes. The program was designed to work on PCs running MS-DOS, Windows 3.x, Windows 95, Windows NT, Mac OS 8.x, or Mac OS 9.x operating systems. The program had three basic screen layouts: the "workspace", "design space", and "view" window. The program can be run from a CD-ROM or floppy disk or from a "legacy AutoCAD" CD-ROM that installed its files in the Documents directory on the local hard drive. The software is a 2D graphics application and thus supports 3D modeling. AutoCAD can also connect to Internet services, including NeXTSTEP NeWS, QuickTime VRML, and the Distributed Data Exchange (DDE) Windows service. AutoCAD 2.5 (1999) In February 1999, the next major release of AutoCAD,

## **AutoCAD Crack [Mac/Win]**

AutoCAD also provides scripting through Visual LISP, VBscript, or Python. As well, there is AutoCAD's own ObjectARX library. Many of the standard AutoCAD macros are available as Visual LISP scripts and VBScript scripts. These scripts can be recorded and replayed via AutoCAD's Command Line Interface or AutoCAD's Script Command Editor. Python programming can be used with AutoCAD. References External links Official AutoCAD Web Site (via Internet Archive) AutoCAD on BACnet Web Site (via Internet Archive) AutoCAD on Ansys Web Site (via Internet Archive) Unofficial support forum for AutoCAD AutoCAD Answers at Autodesk Exchange Category:Autodesk Category:Computer-aided design software Category:Dassault GroupQ: How to use lodash get method to get object property from an object How can I use lodash get method to get properties of an object? Example: let obj =  $\{$  name: 'abc', age: 45, // More properties here  $\}$ lodash's get method would give us: // Object { name: "abc", age: 45 } Is there any way I can just get properties without key? So I want to get the properties named as the property, instead of the property key. Also, lodash's get method should not alter the original object. How can I do this? Thanks. A: You could use flatMap (or flat) to flatten the properties of an object: const obj =  $\{$  name: 'abc', age: 45, foo: 42 }; console.log( \_.flatMap(obj, (value, key) => [key, value]) ) //=> [["name", "abc"], ["age", 45], ["foo", 42]] Note that we don't pass an additional second argument to flatMap, but just reference the first item in the array, since we only use the value. A: Fl af5dca3d97

#### **AutoCAD Crack+ Activation Code With Keygen**

Configure the data type. This is your choice of: numeric, text and table, or point and vector. Click on Autocad to install it on your system. Run the crack file to activate the crack function and then click on the crack icon to install it on your system. Enjoy! ============================= How to use Autodesk AutoCAD crack? 1. Drag the Autodesk Crack file in Autocad or double-click the Autocad file in your file explorer. 2. After Autocad installation, configure Autocad in the following way : 2.1. Click "Autocad" tab. 2.2. Check AutoCAD configuration (Yes/No/All). 2.3. Check AutoCAD configuration (Yes/No/All). 2.4. Click "New" or "New Frame" to create a new frame in your drawing. 2.5. Click "View" menu. 2.6. Click "Show/Hide" menu. 2.7. Click "Zoom" or "Zoom Extents" to zoom the drawing. 2.8. Click "Zoom" or "Zoom Extents" to zoom the drawing. 2.9. Select "AutoCAD" from the "View" menu. 2.10. Click the "File" menu. 2.11. Click the "Load" menu. 2.12. Click "Load from Disk". 2.13. Click "Load from Disk". 2.14. Click "Load from disk" to load. 2.15. Select "Autocad" from the "File" menu. 2.16. Select "Autocad" from the "File" menu. 2.17. Select "Activate" from the "File" menu. 2.18. Click the

#### **What's New In?**

Learn how to become more productive using AutoCAD to create or update CAD drawings based on feedback from paper or PDFs. Islands, text and graphics options, and more: Islands and text, new placement options in Edit, and more that makes your drawings more flexible. User-friendly features We also redesigned the user interface to make the features you need, available in one place. This means easier navigation and a more efficient use of the screen for your drawings. Improved ribbon navigation The ribbon in AutoCAD has been redesigned to be more helpful and visually easy to navigate. The ribbon is split into multiple stacks for navigation. For example, the Home ribbon is a stack with all your commonly used settings, like command name, behavior, and so on. You can quickly access all of your settings with a click. Many other improvements to the ribbon The ribbon has been improved to provide quicker access to more of your features, to make them easier to use and to ensure that the default settings are the correct ones. Shrink to fit in 4K displays AutoCAD now automatically shrinks drawings to fit in 4K displays. The scale in the display mode toolbar is automatically adjusted to show the scaled view of the drawing. This makes AutoCAD more responsive, as AutoCAD works faster when the display fits the drawing. Shrink to fit is especially useful for scaling drawings with many viewports, or many tool palettes or palettes that cannot fit in 4K displays. Annotative graphics The Annotative graphics option in AutoCAD has been redesigned to provide a modern look, and also provide enhanced functionality and more consistency. When you display an annotative drawing, you can create shadows and highlights to help you see the annotations and the current state of a drawing. Annotative graphics have also been improved in other areas, like smooth animations of viewports and toolbars, and a new style of annotation for circular annotations. Use of new technologies AutoCAD uses modern technologies to help you work more efficiently. For example, the new drawing environments are based on web standards, which ensures that the drawings you create and view in AutoCAD will also work in the future with web browsers. The new way to create and edit: AutoCAD now lets you create a drawing from a web browser and import it into a

### **System Requirements For AutoCAD:**

OS: Windows 10 / 8.1 / 7 CPU: Intel Dual Core CPU (2.0Ghz) RAM: 2 GB RAM FREE SPACE: 2 GB Available Space Graphics: NVIDIA GeForce 8600 GT Disk Space: 200MB \_\_\_\_\_\_\_\_\_\_\_\_\_\_\_\_\_\_\_\_\_\_\_\_\_\_\_\_\_\_\_\_\_\_\_\_\_\_\_\_\_\_\_\_\_\_\_\_\_\_\_\_\_\_\_\_\_\_\_\_\_\_\_\_\_\_\_\_\_\_\_\_\_\_

\_\_\_\_\_\_\_\_\_ This game is very much inspired by the universe created by /u/ReDDR, a member of the team. The first edition of The Division was released on January 19, 2015, and for us it was

Related links:

[https://www.miomiojoyeria.com/wp](https://www.miomiojoyeria.com/wp-content/uploads/2022/08/AutoCAD__Patch_With_Serial_Key_For_Windows.pdf)content/uploads/2022/08/AutoCAD\_Patch\_With\_Serial\_Key\_For\_Windows.pdf <http://feelingshy.com/autocad-crack-updated-2022-15/> <https://oneburleson.com/wp-content/uploads/2022/08/AutoCAD-6.pdf> [https://www.condommessage.com/wp](https://www.condommessage.com/wp-content/uploads/2022/08/AutoCAD_Crack__Free.pdf)[content/uploads/2022/08/AutoCAD\\_Crack\\_\\_Free.pdf](https://www.condommessage.com/wp-content/uploads/2022/08/AutoCAD_Crack__Free.pdf) <https://accwgroup.com/autocad-crack-full-version-free-download-pc-windows/> <https://www.15heures.com/wp-content/uploads/2022/08/paitamz.pdf> [https://www.svmhonda.com/business/autocad-20-1-free-download-3264bit](https://www.svmhonda.com/business/autocad-20-1-free-download-3264bit-updated-2022/)[updated-2022/](https://www.svmhonda.com/business/autocad-20-1-free-download-3264bit-updated-2022/) <https://www.ozcountrymile.com/advert/autocad-crack-free-download-12/> <https://artsguide.ca/wp-content/uploads/2022/08/aledia.pdf> <https://momentsofjoys.com/2022/08/10/autocad-23-0-crack-2022/> <http://barrillos.org/2022/08/10/autocad-2021-24-0-for-windows-latest/> [https://www.neoneslowcost.com/wp](https://www.neoneslowcost.com/wp-content/uploads/2022/08/AutoCAD__Crack_Torrent_Download.pdf)[content/uploads/2022/08/AutoCAD\\_\\_Crack\\_Torrent\\_Download.pdf](https://www.neoneslowcost.com/wp-content/uploads/2022/08/AutoCAD__Crack_Torrent_Download.pdf) <https://kingphiliptrailriders.com/advert/autocad-2018-22-0-crack-4/> [http://powervapes.net/wp](http://powervapes.net/wp-content/uploads/2022/08/AutoCAD__Product_Key_Full_Free_Download.pdf)[content/uploads/2022/08/AutoCAD\\_\\_Product\\_Key\\_Full\\_Free\\_Download.pdf](http://powervapes.net/wp-content/uploads/2022/08/AutoCAD__Product_Key_Full_Free_Download.pdf) [https://www.shankari.net/2022/08/11/autocad-20-1-crack-license-key-free-pc](https://www.shankari.net/2022/08/11/autocad-20-1-crack-license-key-free-pc-windows/)[windows/](https://www.shankari.net/2022/08/11/autocad-20-1-crack-license-key-free-pc-windows/)